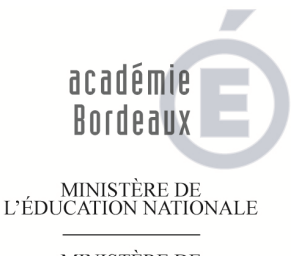

 $\begin{array}{c} \text{MINISTÈRE DE} \\ \text{L'ENSEIGNEMENT SUPÉRIEUR} \\ \text{ET DE LA RECHERCHE} \end{array}$ 

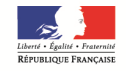

#### **RECTORAT DE BORDEAUX**

**INSPECTION** Éducation Nationale 2nd degré **ENSEIGNEMENT TECHNIQUE**

> Dossier suivi par **Frédérique COLLY Jérôme MUZARD** IEN ET économie gestion **Nadine COUTURE** IEN ET SBSSA **Catherine LARGETEAU** *Gestionnaire Baccalauréat Professionnel restauration* D<sub>EC5</sub>  **Téléphone DEC 5** 0557578771

 **Téléphone Secrétariat IEN**

05 57 57 38 19

05 57 57 39 77

- **Mél :**

**Fax**

**ce.dec5@ac-bordeaux.fr**

**j.muzard@ac-bordeaux.fr**

 **5, rue Joseph de Carayon-Latour BP 935 33060 Bordeaux Cedex**

# **CAHIER DES CHARGES**

*Conception et contrôle des sujets* 

# *Session 2014*

# **BACCALAURÉATS PROFESSIONNELS**

**CUISINE - COMMERCIALISATION ET SERVICES EN RESTAURATION** 

# **Épreuve E.1 – Épreuve scientifique et technologique**

- *Sous épreuve E11 : technologie*
- *Sous épreuve E12 : sciences appliquées*

# **Épreuve E.2 – Épreuve de gestion et de présentation d'un dossier professionnel**

- *Sous épreuve E21 : gestion appliquée (BCP Cuisine)*
- *Sous-épreuve E21 : mercatique et gestion appliquée (BC CSR)*
- *Sous-épreuve E22 : présentation du dossier professionnel*

# **Épreuve E.3 – Épreuve professionnelle**

- *Sous épreuve E31 : pratique professionnelle (BCP Cuisine)*
- *Sous épreuve E31 : communication et commercialisation (BCP CSR)*
- *Sous épreuve E32 : organisation et mise en œuvre d'un service (BCP CSR)*

# **BREVET D'ÉTUDES PROFESSIONNELLES RESTAURATION**

*(diplôme intermédiaire) deux options : Cuisine & CSR*

# **Épreuves EP1**

*Technologie professionnelle, sciences appliquées, gestion appliquée* 

# **Épreuves EP2**

*Pratiques professionnelles*

**Jérôme MUZARD**  *Inspecteur de l'Éducation Nationale Économie – Gestion* 

## *Sommaire*

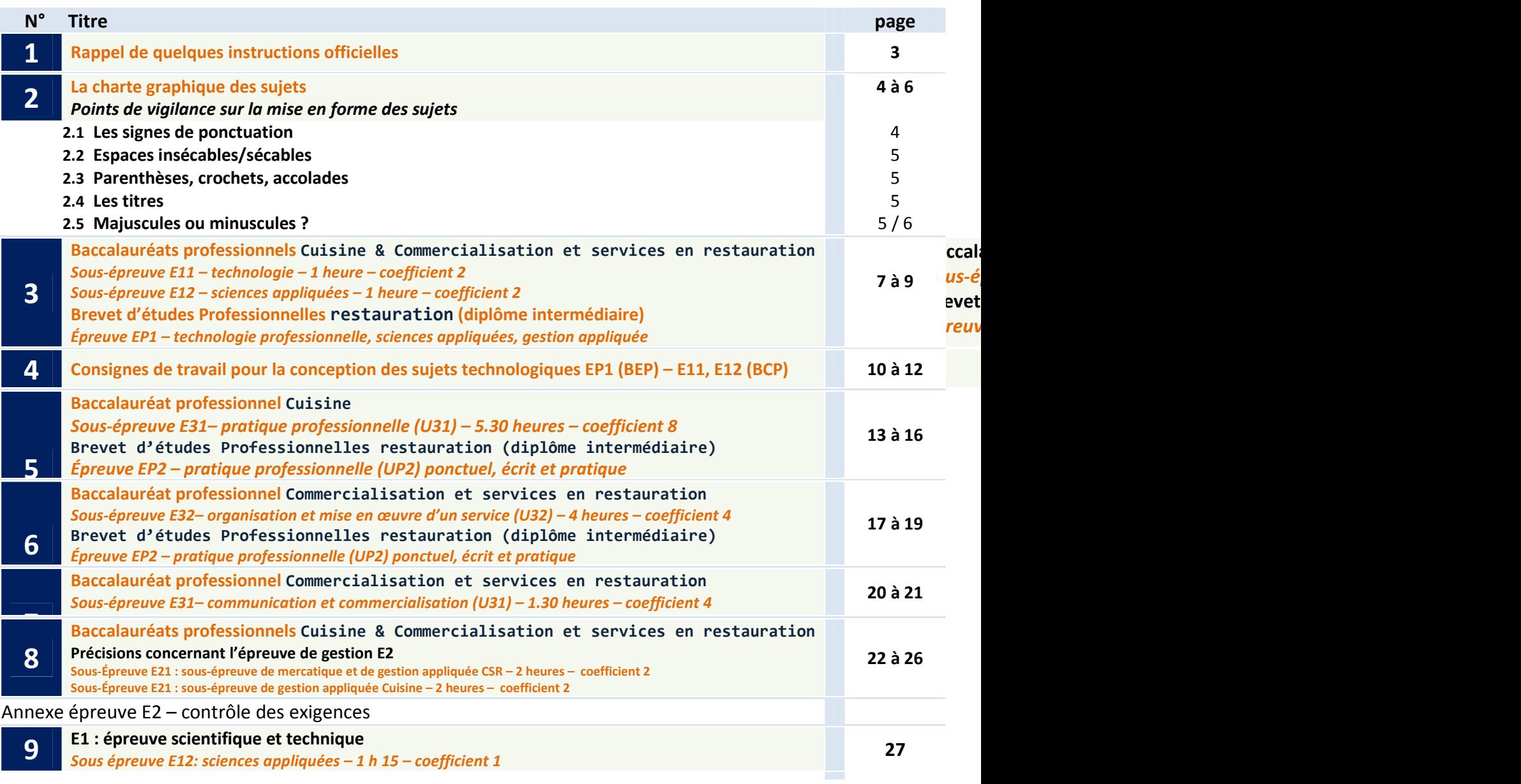

## *Introduction*

#### **À l'attention des concepteurs de sujets,**

L'académie de Bordeaux est pilote national pour les sujets des sous-épreuves E11, E12, E21, E22, E31 et E32 du Baccalauréat professionnel *cuisine et CSR et du BEP restauration (diplôme intermédiaire).*

Les recommandations qui suivent visent à accompagner les enseignants qui ont été choisis par les corps d'inspection territoriaux pour *concevoir un sujet relatif à cette épreuve. Il s'agit à la fois d'une preuve de confiance et d'une responsabilité.* 

Les supports d'évaluation proposés par ces enseignants doivent permettre de vérifier l'acquisition des connaissances et compétences *acquises par les candidats dans des conditions normales et courantes.* 

*Il s'agit d'un contrôle par sondage (et donc non exhaustif) des compétences des domaines du service et de la commercialisation, de l'organisation et de la production culinaire, des sciences appliquées à l'hôtellerie et à la restauration ainsi que de l'économie et de la gestion de l'entreprise.* 

Le cahier des charges se rapporte à des considérations de fond, mais également à des contraintes liées à la mise en forme et qui doivent *être impérativement respectées. Les sujets ne respectant pas les règles de forme indiquées dans le présent document pourront être retournés aux auteurs pour réécriture.* 

*Le processus d'élaboration d'un sujet résulte d'une succession de travaux qui s'inscrivent dans un calendrier contraint et nécessitent la mobilisation de ressources et de compétences. Chacun doit être conscient des conséquences qui résulteraient du non-respect des échéances*  fixées. S'agissant de la conception d'un sujet d'examen d'envergure nationale, il est en outre indispensable d'observer des règles strictes de *confidentialité et de sécurité dans le traitement et la transmission des informations.* 

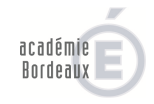

# **1 Rappel de quelques instructions officielles**

Notes de service n° 92-076 du 4 février 1992 et n° 96-075 du 8 mars 1996

- *Les sujets doivent être conformes à la lettre et à l'esprit des programmes et aux instructions pédagogiques en vigueur. (cf. Arrêté de création du 29/7/98 et nouveau référentiel)*
- *Les auteurs de sujets s'engagent à ne pas révéler le contenu des sujets élaborés et à ne pas les utiliser, de quelque façon que ce soit, ni avant, ni après les sessions, qu'ils aient été retenus ou non.*

# *Le sujet proposé doit être original et actualisé*

Date limite de réception des sujets au Rectorat de Bordeaux :

# **1 er octobre 2013**

Pour garantir le caractère confidentiel de cette mission, vous veillerez à ce que les envois au Rectorat de Bordeaux s'effectuent sous double enveloppe, la première portant la mention « CONFIDENTIEL » et la seconde étant libellée à l'adresse suivante, en recommandé avec accusé de réception :

### **Rectorat de Bordeaux Bureau des sujets – DEC5 – Mme LARGETEAU 5, rue Joseph de Carayon Latour - BP 935 33060 BORDEAUX CEDEX**

#### **Textes officiels relatifs au Baccalauréat professionnel et au BEP restauration**

- Arrêté du 29 juillet 1998 portant création et fixant les modalités de préparation et de délivrance du baccalauréat professionnel Spécialité restauration.
- BO hors série n° 9 du 24 septembre 1998 volume 13.
- JO du 2 septembre 1998.
- BEP Arrêté du 18 août 2011 JORF n°0206 du 6 septembre 2011
- Référentiel BEP rénové : http://www.hotellerie-restauration.ac-versailles.fr/spip.php?article1700
- Référentiel bac pro cuisine : http://www.hotellerie-restauration.ac-versailles.fr/IMG/pdf/Referentiel\_Bac\_Pro\_Cuisine.pdf
- Référentiel bac pro CSR : http://www.hotellerie-restauration.ac-versailles.fr/IMG/pdf/Referentiel\_Bac\_Pro\_CSR.pdf

#### **Sitographie**

### **→sujets des sessions précédentes.**

http://www.hotellerie-restauration.ac-versailles.fr

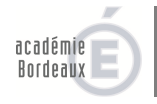

# **2 La charte graphique des sujets**

# *Les points de vigilance sur la mise en forme des sujets*

#### **Remarques préalables :**

- la proposition élaborée doit être **obligatoirement saisie à l'aide d'un texteur (traitement de textes)**. Logiciel : Word **Police : Arial 11**,
- la 1ère page et le « cartouche » *(exemple ci-dessous)* ne doivent pas être modifiés. La gestionnaire se charge de cette tâche,

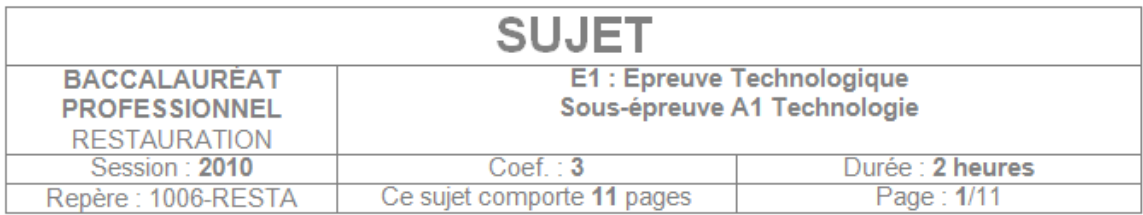

• la forme doit être soignée, le sujet doit être présenté dans le respect du modèle proposé (cf. maquettes de sujets sur le CD fourni par le rectorat). On peut consulter les sujets de l'année précédente sur le site national,

- il convient d'adopter une présentation harmonieuse et identique pour l'ensemble du sujet et de justifier le texte des paragraphes,
- les majuscules sont accentuées,
- les membres d'une énumération ne commencent pas par une majuscule,
- les membres d'une énumération se terminent par une virgule (ou un point virgule) sauf le dernier par un point,
- les noms propres (noms de personnes, lieux géographiques, appellations codifiées) commencent par une majuscule,
- les sigles ne comportent pas de point, ex. : PAI (P.A.I.) AOC (A.O.C),

• il est souhaitable, sauf si cela fait l'objet d'un questionnement, de donner la signification des sigles entre parenthèses dès la première utilisation, ex. : PAI (Produits Alimentaires Intermédiaires), excepté en ce qui concerne les sigles très couramment utilisés par les candidats. Ainsi, il est d'usage d'accepter les sigles pour : RCS, HT, TVA, TTC...

• on abrège en remplaçant la fin du mot par un point (chap., ex., cf., N.B., etc.), sauf quand la dernière lettre de l'abréviation est aussi la dernière lettre du mot (Ets, D<sup>r</sup>). Il y a des exceptions fixées par la loi (unités de mesure) ou par l'usage (ex. : MM pour Messieurs, pm pour mémoire),

• ni les signes de ponctuation, ni l'espace qui les précède, ne sont soulignés.

## **2.1 Les signes de ponctuation**

#### **signes simples**

Les signes simples sont :

- la virgule "**,**"
- le point "**.**"
- les points de suspension "**...**"

La règle est : "signe simple, espace simple" ; l'espace se trouve après le signe.

Il n'y a d'espace ni avant ni après l'apostrophe.

#### **signes doubles**

Les signes doubles sont :

- le point-virgule "**;**"
- les deux-points "**:**"
- le point d'exclamation "**!**"
- le point d'interrogation "**?**"

La règle est : "signe double, espace double" (un espace avant, un espace après).

#### **Points de suspension**

• s'ils sont en fin de mot à l'intérieur d'un texte, ils sont accolés au dernier caractère et suivis d'un espace : C'est un établissement... d'envergure !

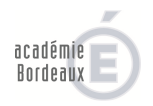

- s'ils servent d'introduction à un début de phrase, ils sont séparés du caractère qui suit par un espace :
- *... Après tout cela, il devra organiser la mise en place.* 
	- s'ils remplacent un mot ou une expression dans un texte, ils sont mis entre crochets : […]

#### **On ne met pas de point, de virgule ou de point virgule à la fin des titres.**

• Quand plusieurs signes de ponctuation se suivent, c'est la règle qui concerne le dernier qui s'applique : *Vous complèterez le tableau (en respectant l'ordre des informations).* 

On fera attention à ce que le signe de ponctuation ne soit pas rejeté au début de la ligne suivante, utiliser pour cela des espaces insécables.

#### **2.2 Espaces insécables/sécables**

L'espace insécable obtenu par le raccourci clavier : « pomme + Espace sur Mac » ou « Crtl + Maj + Espace » sur PC permet de lier deux caractères entre eux afin d'éviter que le deuxième ne se retrouve seul à la ligne (notamment les deux points, points virgules, points d'exclamation...).

### **2.3 Parenthèses, crochets, accolades**

On laisse un espace à l'extérieur, mais pas à l'intérieur.

*Source CNRS : Règles typographiques de base pour la présentation d'un document (Merci également à Antoine Woerle professeur de service et commercialisation Ac-Strasbourg)* 

**2.4 Les titres** 

On écrira Mademoiselle, Madame, Monsieur, etc. de préférence en toutes lettres.

**2.5 Majuscules, minuscules ?** 

 **Il convient d'utiliser les règles de l'orthographe française pour les appellations culinaires ou de boisson afin de pouvoir normaliser les documents.**

#### **1) Prennent une majuscule en début et au milieu des phrases**

- Les noms de lieu : villes, régions, cours d'eau, mers, montagnes, monuments : *la région Aquitaine, monsieur Duval, Jacques Leroi…*..., de même que les adjectifs qui caractérisent un terme géographique (considérés alors comme nom propre) *: le Mont-Blanc, le Bas-Rhin, le lac Majeur, les Pays-Bas...*
- les noms de personne, noms de famille (noms propres) et les prénoms, les noms de journaux ex : le Monde, les substantifs dérivés de lieux pour en désigner les habitants - *ex : les Français.* Mais l'adjectif dérivé d'un nom de lieu prend une minuscule - *ex : le peuple français,*
- il convient de noter également que monsieur ou madame ne prennent pas de majuscule sauf quand on s'adresse directement à une personne par écrit, on met généralement une majuscule. Ex *: Madame, Monsieur*... (*formule d'appel, formule de politesse, adresse*). Il est d'usage de la mettre aux noms de dignités, titres et fonctions. Ex : *Monsieur le Président, Monsieur le Préfet*... Certains titres honorifiques ont toujours la majuscule. Ex : *sa Majesté, son Excellence*
- les noms de fêtes prennent une majuscule. Ex : *Pâques, Pentecôte, le jour de l'An*...
- l'article prend une majuscule quand il fait partie d'un nom propre. Ex *: Le Havre, La Haye...*
- l'usage est plus hésitant en ce qui concerne les noms de famille. Les articles « la, du, des » prennent généralement une majuscule. Ex : *La Fayette, Du Barry...* En revanche, "de" s'écrira avec une minuscule pour la particule nobiliaire (*Monsieur de La Fontaine*), avec une majuscule pour les noms d'origine étrangère.

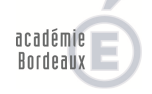

#### **2) On ne met pas de majuscule**

- Après deux points, à l'intérieur d'une phrase : l*e menu comporte trois plats : une entrée, une viande, un dessert.*
- après un point-virgule : *le vin sera servi au verre ; une nouvelle appellation [...]*
- pour les jours de la semaine et les mois. Ex : *jeudi 15 janvier*
- après un point d'interrogation, un point d'exclamation ou des points de suspension, lorsque ces signes ne terminent pas la phrase,
- aux noms de personnes, de pays, de contrées, de provinces, de villes, **donnés à des produits génériques** : **« Avec le pont-l'évêque, il convient de proposer un bourgogne ou un saint-émilion »**,
- aux noms de cocktails (daiquiri).

#### **3) Cas particulier des appellations de vin**

On distingue l'appellation de vin (pas de majuscule) et l'appellation géographique (majuscule). Exemples :

- a) du pommard, un pommard ou bien du bourgogne, un bourgogne (vin),
- b) Le Pommard, La Bourgogne (commune de Pommard, région Bourgogne).

#### **4) Cas particulier des catégories d'appellations culinaires**

- a) On ne met pas de majuscule pour les appellations de lieux, de pays, de ville, de région, précédées d'un article : à l'italienne, à l'allemande, poires à la dijonnaise, etc., ou pour les adjectifs qualificatifs (sauce périgourdine).
- b) On utilise la majuscule pour les appellations qui associent une préparation au nom d'un personnage célèbre de la cuisine, de la politique, des arts (sauce Robert, Soubise, Conti) ou à un lieu géographique sans article (sauce Périgueux).
- c) On n'utilise pas de majuscule pour les appellations de classe (à la royale, à la reine, impérial, régence).

#### **5) Les numéros de téléphone**

Les numéros se composent de 5 groupes de chiffres séparés par un blanc, sans point ni tiret, par convenance les quatre derniers chiffres du numéro de téléphone sont masqués: **01 40 58 XX XX** 

#### **6) Les tirets dans les noms de région ou de commune**

On met un tiret entre les différents membres du nom de la région ou de la commune (ex. : Provence-Alpes-Côte d'Azur, Saint-Paul-lès-Dax).

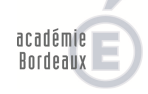

# **Baccalauréat professionnel** commercialisation et services en restauration et cuisine

*Sous-épreuve E11 – technologie – 1 heure* **–** *coefficient 2 Sous-épreuve E12 – sciences appliquées – 1 heure – coefficient 2* 

**3**

**Brevet d'études Professionnelles restauration (diplôme intermédiaire)**

*Épreuve EP1 – technologie professionnelle, sciences appliquées, gestion appliquée – mode ponctuel, écrit 3 heures*

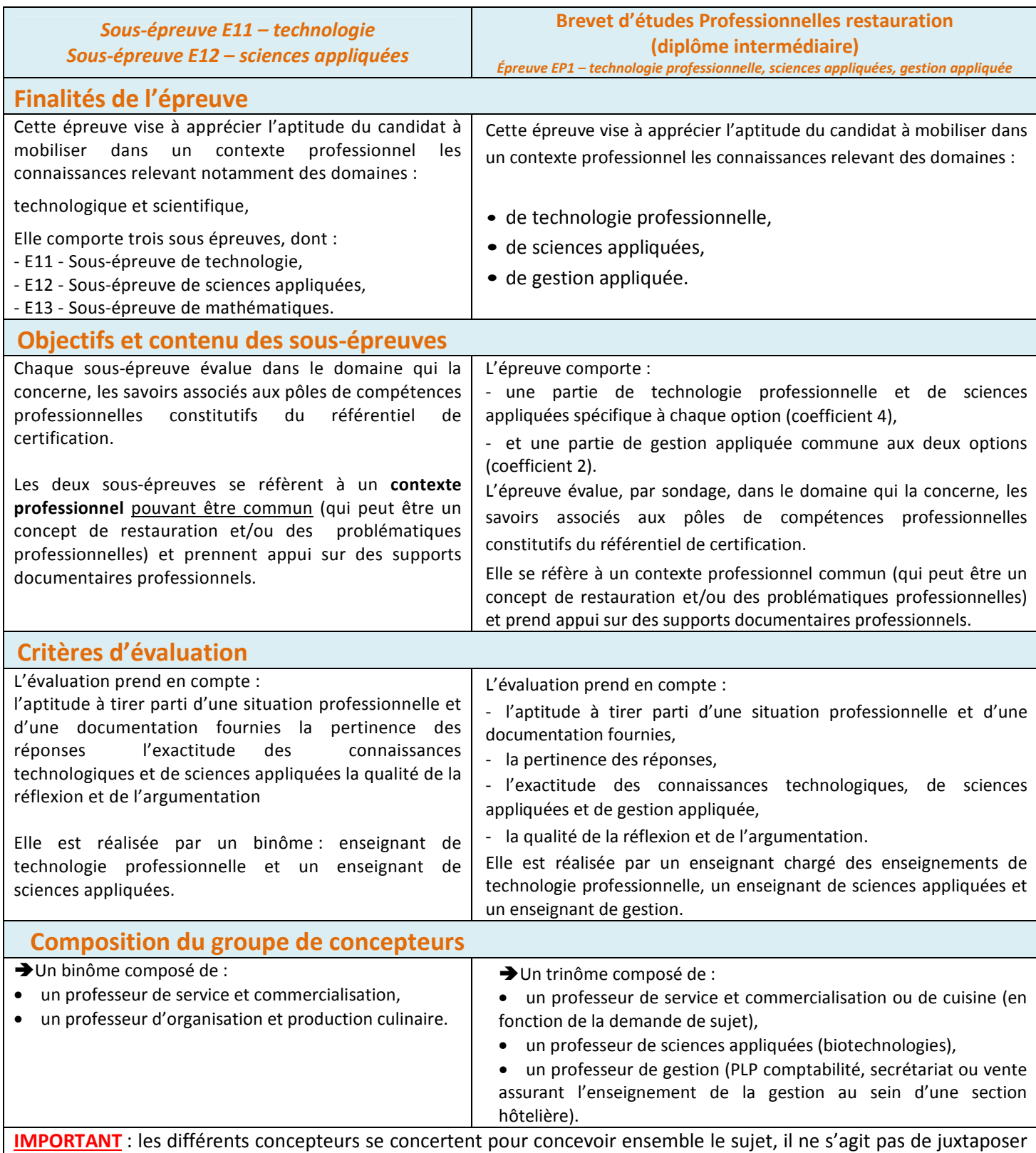

plusieurs parties indépendantes, mais bien d'intégrer les différents thèmes dans un ensemble cohérent (forme et fond).

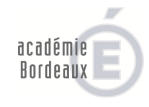

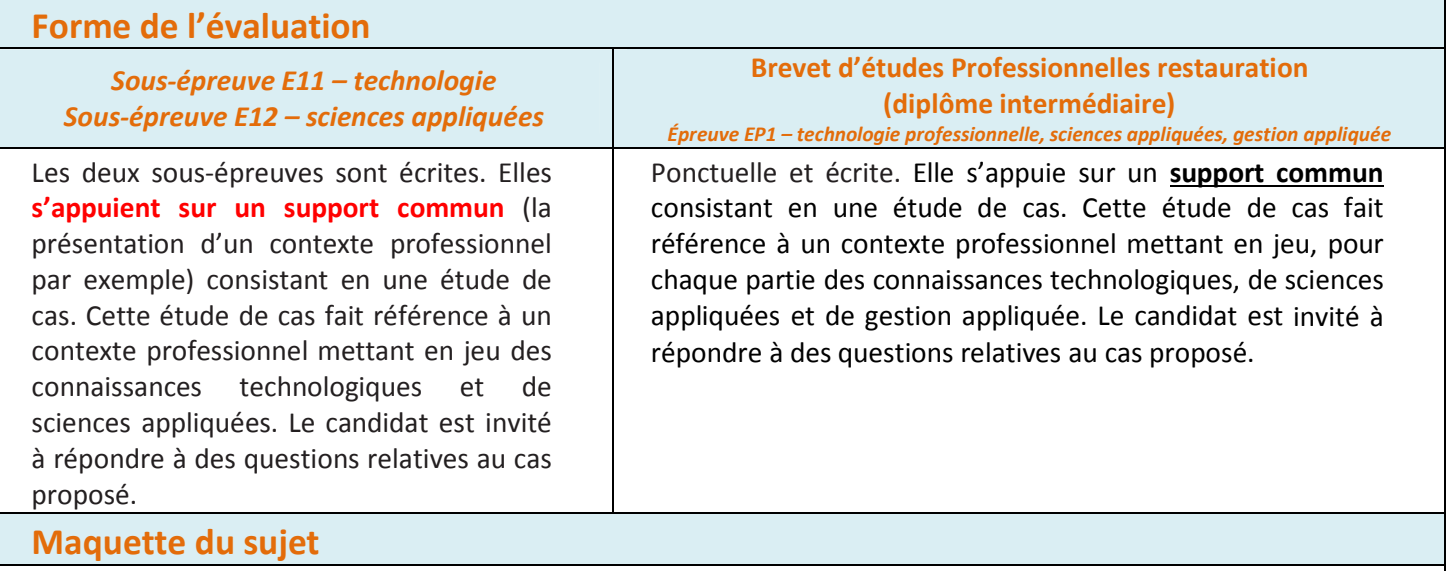

Un sujet doit comporter au maximum **18 pages** *(bac pro une page de garde et une de présentation, 8 pages par champ disciplinaire, documents et annexes compris)* **20 pages** *(BEP : une page de garde et une de présentation, 6 pages par champ disciplinaire, documents et annexes compris)* 

La police de caractère utilisée doit être standard : **Arial 11**

La deuxième page doit comporter les éléments de contexte, la mise en situation et le barème de notation.

Voir à ce propos les matrices (maquettes) des sujets sous format Word®

**Par soucis d'harmonisation des pratiques, nous précisons** : une **annexe** est un support à compléter par le candidat et à rendre avec la copie (*tableau, schéma, organigramme…*), un **document** est un support à exploiter par le candidat (article de presse, notice technique, support de vente, photographie…).

Les documents et annexes seront placés en dernier à la fin du sujet, d'abord les documents, en dernier les annexes. Les sources documentaires seront identifiées et citées, les adresses de sites internet citées avec le jour et l'heure de la consultation (règle des sources dynamiques).

Un barème et un corrigé seront également fournis, le barème sera assez détaillé (sur le corrigé, pas sur le sujet) pour laisser le mois de doute possible au correcteur.

#### **Contexte professionnel**

L'entreprise (ou le contexte professionnel) qui sert de support aux activités doit permettre la réalisation des tâches relatives au référentiel de certification.

La présentation de ce contexte peut prendre la forme d'une **courte fiche d'identité** ou d'un **petit texte introductif** récapitulant les éléments essentiels de contextualisation (nom de l'entreprise, situation géographique, catégorie d'établissement, place du candidat dans l'organisation, contexte temporel…). Pour favoriser l'investissement du candidat, la présentation du contexte peut être assortie d'éléments graphiques (*logo, image, photographie, etc.)*. Les tâches demandées doivent être en cohérence avec les activités de l'entreprise ou de l'organisation, la saison, la région, la taille de l'entreprise, etc.

Le sujet doit s'inspirer d'une situation réelle. Le contexte doit être :

#### *→ professionnalisé, cohérent, responsabilisant* et *motivant* pour les candidats…

La contextualisation doit permettre au candidat de s'installer dans l'entreprise, à une période propice à l'accomplissement des tâches proposées. Elle donne un éclairage précis sur sa position fonctionnelle et/ou hiérarchique dans l'organisation. Les prescripteurs (chef de service, responsables,…) sont annoncés dans la présentation de l'entreprise.

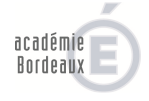

#### **Points à vérifier avant d'envoyer mon sujet**

**Toutes les informations nécessaires sont-elles communiquées au candidat** ?

numéros de téléphone et de télécopie, l'adresse mail, etc.

- **Quelle est la fonction du candidat ?**
- **Existe-t-il un fil conducteur sur l'ensemble du sujet ?**
- **Le contexte de départ ne se délite-t-il pas au fur et à mesure du sujet ?**

L'existence d'un fil conducteur permet de créer un lien entre les tâches et renforce la « crédibilité » de la situation. Il est trop courant de constater que le contexte du sujet se délite au fur et à mesure, et ne représente pas un véritable « *fil d'Ariane* » pour le candidat.

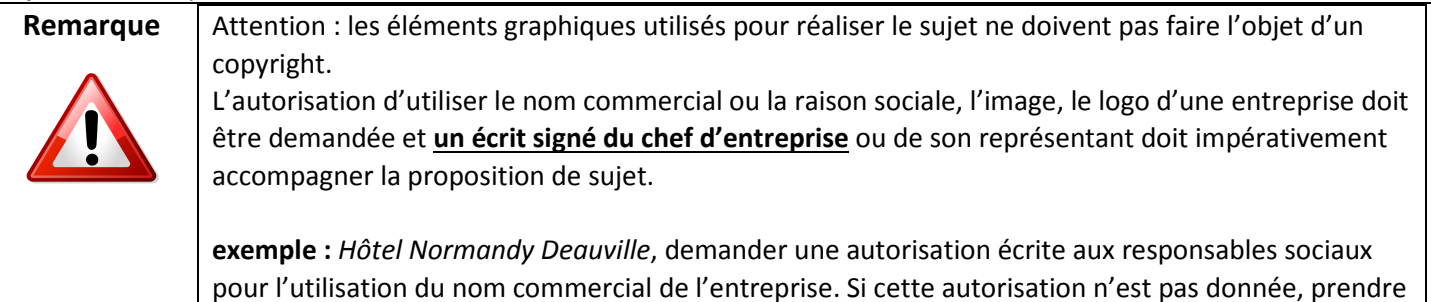

**Présentation des questions**

Chacune des questions est structurée de la façon suivante :

dans un texte très court, le contexte précis de la tâche est présenté. Il fait éventuellement référence à des ressources documentaires clairement identifiées comme des articles de presse, des documents techniques, etc.

soin de modifier dans le sujet toutes les coordonnées de l'entreprise tels que le nom, mais aussi les

Le travail à faire est ensuite détaillé. Il est décliné par des verbes d'action à l'infinitif (« *compléter le tableau* »)

• faire précéder ce verbe d'action d'une flèche pour indiquer à l'élève que l'on attend une action de sa part :

*compléter, détailler, cocher, indiquer, réponder…*

#### **Premier principe**

Chacune des tâches doit être autonome et indépendante ; il faut donc éviter les questions enchaînées qui nécessitent d'avoir répondu à la première pour répondre à la suivante : si le candidat n'a pas traité une question, cela ne doit pas l'empêcher d'aborder les autres questions de la partie ou du sujet.

#### **Second principe**

Les informations nécessaires à la réalisation d'une tâche doivent avoir été communiquées, au préalable, dans la mise en situation, ou font l'objet d'un document joint au sujet.

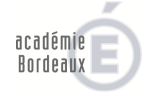

#### **4 Consignes de travail pour la conception des sujets technologiques EP1 – E11, E12**

## **4.1- Conceptiondusujet**

Les concepteurs s'attacheront à rédiger le corrigé en premier lieu, le sujet sera réalisé dans un deuxième temps à partir du corrigé dont on effacera les réponses et le barème détaillé (subsiste le nombre de point par thème).

**Sur la page de présentation du sujet nous retrouvons trois éléments :** 

- **1- La présentation du sujet**
- **2- La situation professionnelle**
- **3- Le tableau de présentation des thèmes & du barème**

#### **4.2- Exemples de présentations du sujet**

#### PRÉSENTATION DU SUJET

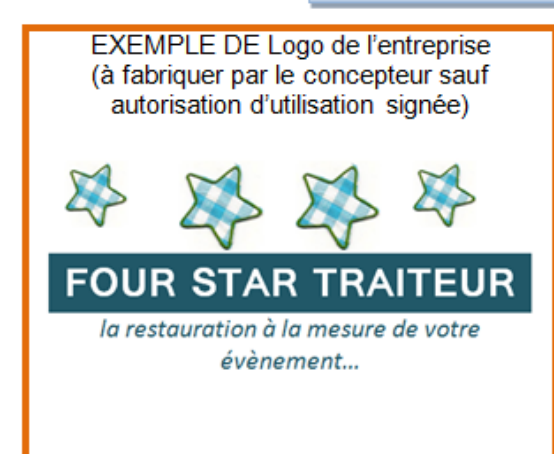

#### Présentation de l'entreprise

La présentation de ce contexte peut prendre la forme d'une courte fiche d'identité ou d'un petit texte introductif récapitulant les éléments essentiels de contextualisation (nom de l'entreprise, situation géographique, catégorie d'établissement, place du candidat dans l'organisation, contexte temporel...). Pour favoriser l'investissement du candidat, la présentation du contexte peut être assortie d'éléments graphiques (logo, image, photographie, etc.).

Les tâches demandées doivent être en cohérence avec les activités de l'entreprise ou de l'organisation, la saison, la région, la taille de l'entreprise, etc.

#### **OU** une fiche d'identité de type :

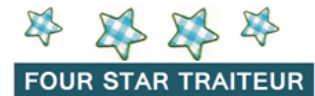

la restauration à la mesure de votre ستبيته

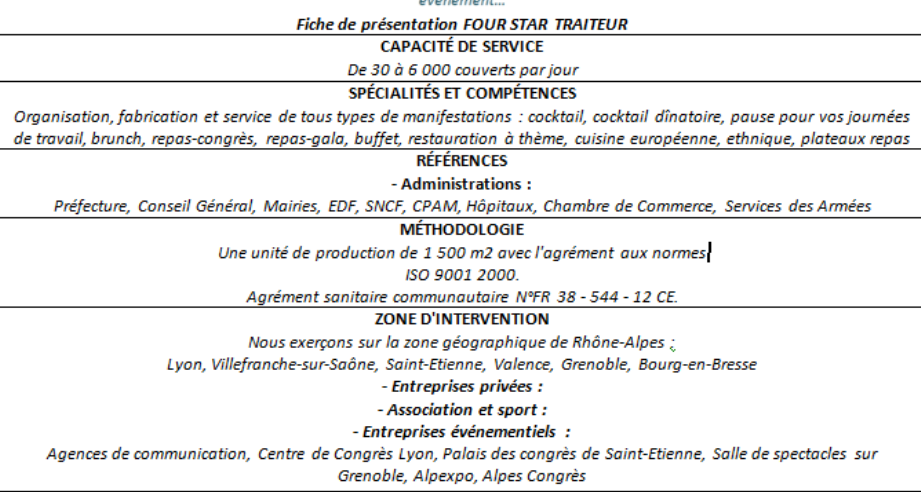

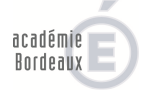

*Ac- Bordeaux – Cahier des charges conception des sujets de baccalauréat professionnel CSR et Cuisine & BEP Rest - F. Colly & J. Muzard IEN économie gestion, N.Couture IEN SBSSA – C. Largeteau DEC 5 Bordeaux* Page 10 sur 27

### **4.3- La situation professionnelle**

### La situation professionnelle

### $\rightarrow$  professionnalisée, cohérente, responsabilisante, accessible et motivante

pour les candidats...

La contextualisation doit permettre au candidat de s'installer dans l'entreprise, à une période propice à l'accomplissement des tâches proposées. Elle donne un éclairage précis sur sa position fonctionnelle et/ou hiérarchique dans l'organisation. Les prescripteurs (chef de service, responsables,...) sont annoncés dans la présentation de l'entreprise.

 Si la présentation du **contexte** ou de **l'entreprise** est commune aux différents champs disciplinaires, La **situation professionnelle** peut être un petit texte introductif pour présenter le questionnement dans chacune des parties du sujet. La règle est donc : « *un seul contexte pour l'ensemble du sujet, une (ou plusieurs) situation(s) professionnelle(s) par champ disciplinaire (en technologie, gestion et sciences appliquées*). Cette situation doit contenir suffisamment d'informations afin d'induire un travail à réaliser. Elle doit donc rester assez « généraliste » et des éléments de précision seront apportés dans chacun des champs disciplinaires

dans la « présentation du travail à réaliser par les candidats » (point 4.6).

#### **4.4- Le tableau de présentation des thèmes & du barème**

Le sujet comprend par exemple 3 ou 4 dossiers par champ disciplinaire (3 champs disciplinaires pour un sujet de BEP, 2 champs pour un sujet de baccalauréat professionnel), présentés comme suit :

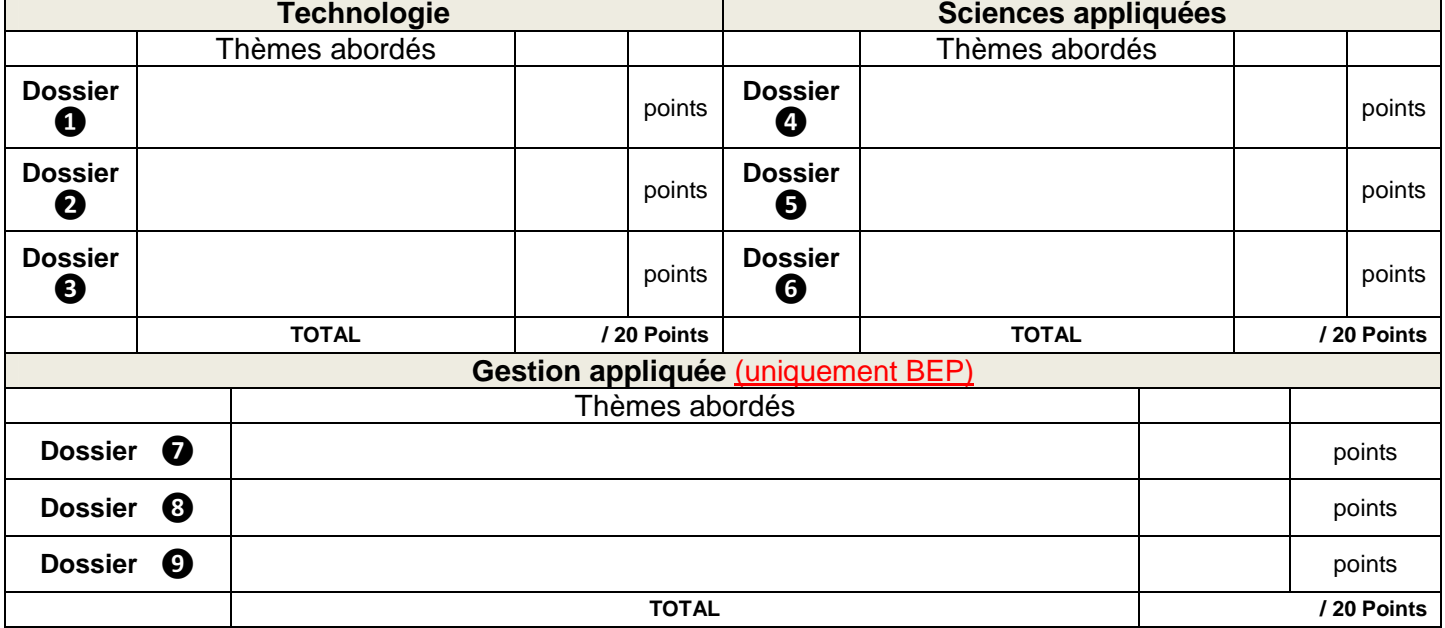

#### **PRÉSENTATION DES THÈMES & BARÈME DE NOTATION –**

#### **4.5- Les supports documentaires professionnels**

 $\rightarrow$ Le sujet doit faire appel à des supports documentaires qui seront exploités par le candidat. Il est conseillé d'éviter les supports en couleur (qui ne seront finalement imprimés qu'en nuances de gris et perdront en lisibilité).

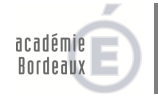

→ Pour un article de presse professionnelle ou un texte de référence, il semble opportun de limiter le nombre de lignes (15 à 20 lignes maximum). À cette fin, le concepteur pourra simplement donner des extraits de l'article, plutôt qu'une version intégrale. Il semble également important de ne pas multiplier le même type de support sur un sujet, une harmonisation est donc nécessaire entre les concepteurs.

#### **Toutes les sources sont données, les images utilisées sont libres de droit, les pages web seront citées avec la date et l'heure de la capture**

### **4.6- Présentation du travail à réaliser par le candidat :**

Prévoir 3 (ou 4 dossiers) par champ disciplinaire. Le travail à réaliser sera présenté par champ (1 technologie, **2** sciences appliquées, **3** gestion appliquée pour le **BEP**, **1** technologie, **2** sciences appliquées pour le bac pro, la gestion étant une épreuve scindée voir point 7) au moyen d'un tableau de type :

### **ORGANISATION ET PRODUCTION CULINAIRE**

#### **Dossier 1 : NOM DU DOSSIER EN MAJUSCULE**

Le contexte :

Le chef vous présente la liste des XXX en **DOCUMENT 1**. **Le document est un support pour répondre aux questions.** 

Votre rôle :

Compléter la fiche technique en  $\Box$  **ANNEXE 1. L'annexe est un support à compléter.** 

#### **Dossier 2 : NOM DU DOSSIER EN MAJUSCULE**

Le contexte :

…

Votre rôle :

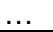

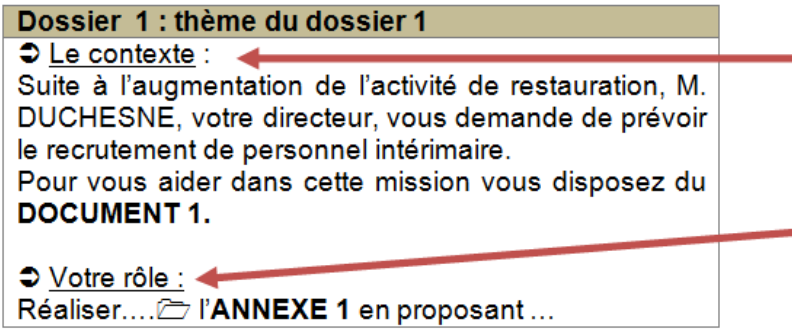

- Donner à nouveau quelques éléments de contexte précis, afin d'induire l'action attendu par le candidat.

Expliquer le rôle attendu par le candidat, les tâches à réaliser, les annexes à compléter...

Le candidat répond directement sur le sujet. Un nombre de trois dossiers par thème disciplinaire est retenu, la difficulté des activités doit être progressive (cf. modèle taxonomique de Bloom). Le troisième dossier pourra permettre d'évaluer par exemple l'aptitude à porter une réflexion et à argumenter.

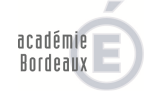

# **Baccalauréat professionnel Cuisine**

**5**

*Sous-épreuve E31– pratique professionnelle (U31) – 5.30 heures – coefficient 8*  **Brevet d'études Professionnelles restauration (diplôme intermédiaire)**  *Épreuve EP2 – pratique professionnelle (UP2) ponctuel, écrit et pratique*

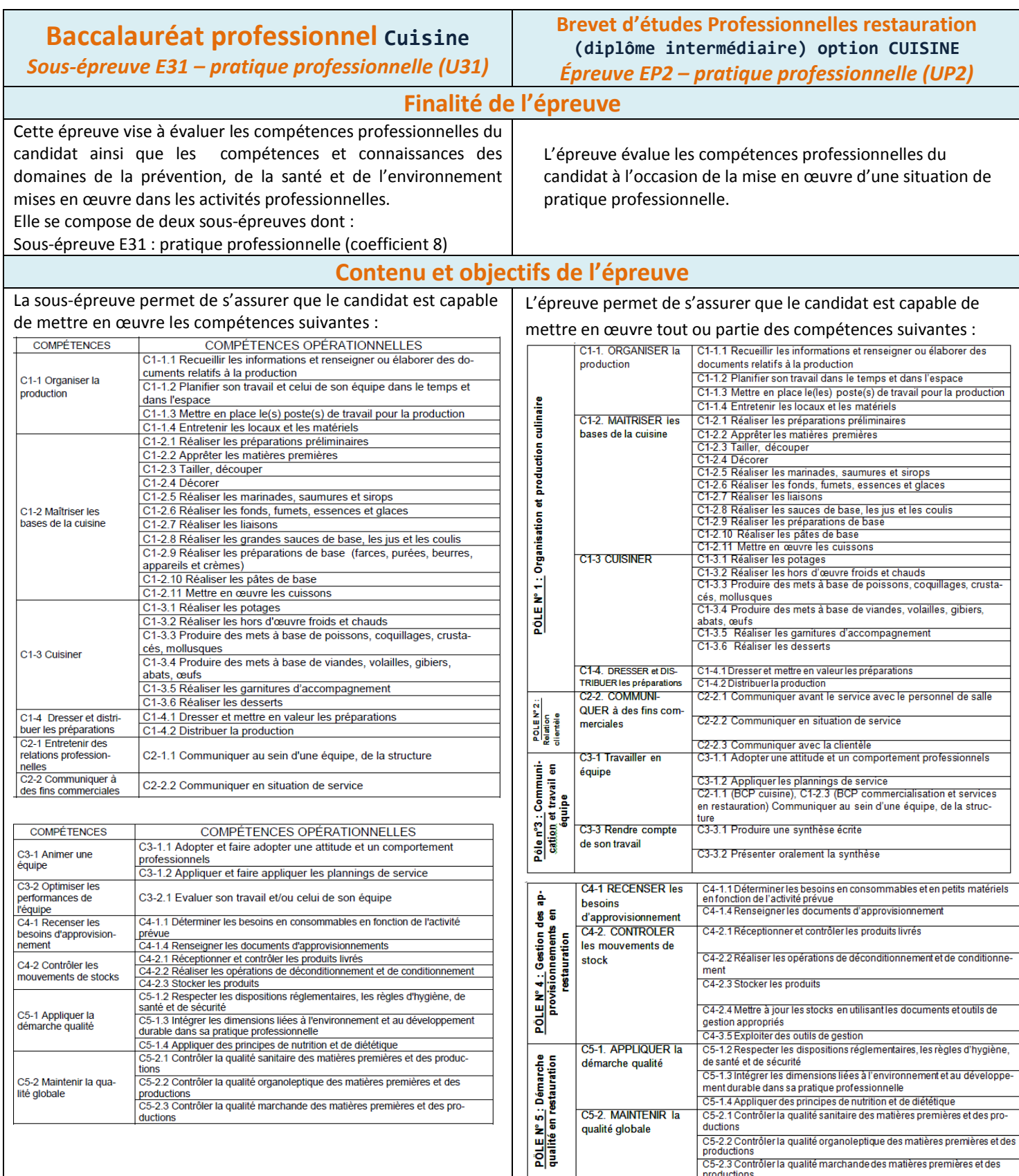

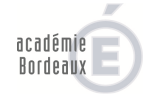

*Ac- Bordeaux – Cahier des charges conception des sujets de baccalauréat professionnel CSR et Cuisine & BEP Rest - F. Colly & J. Muzard IEN économie gestion, N.Couture IEN SBSSA – C. Largeteau DEC 5 Bordeaux* Page 13 sur 27

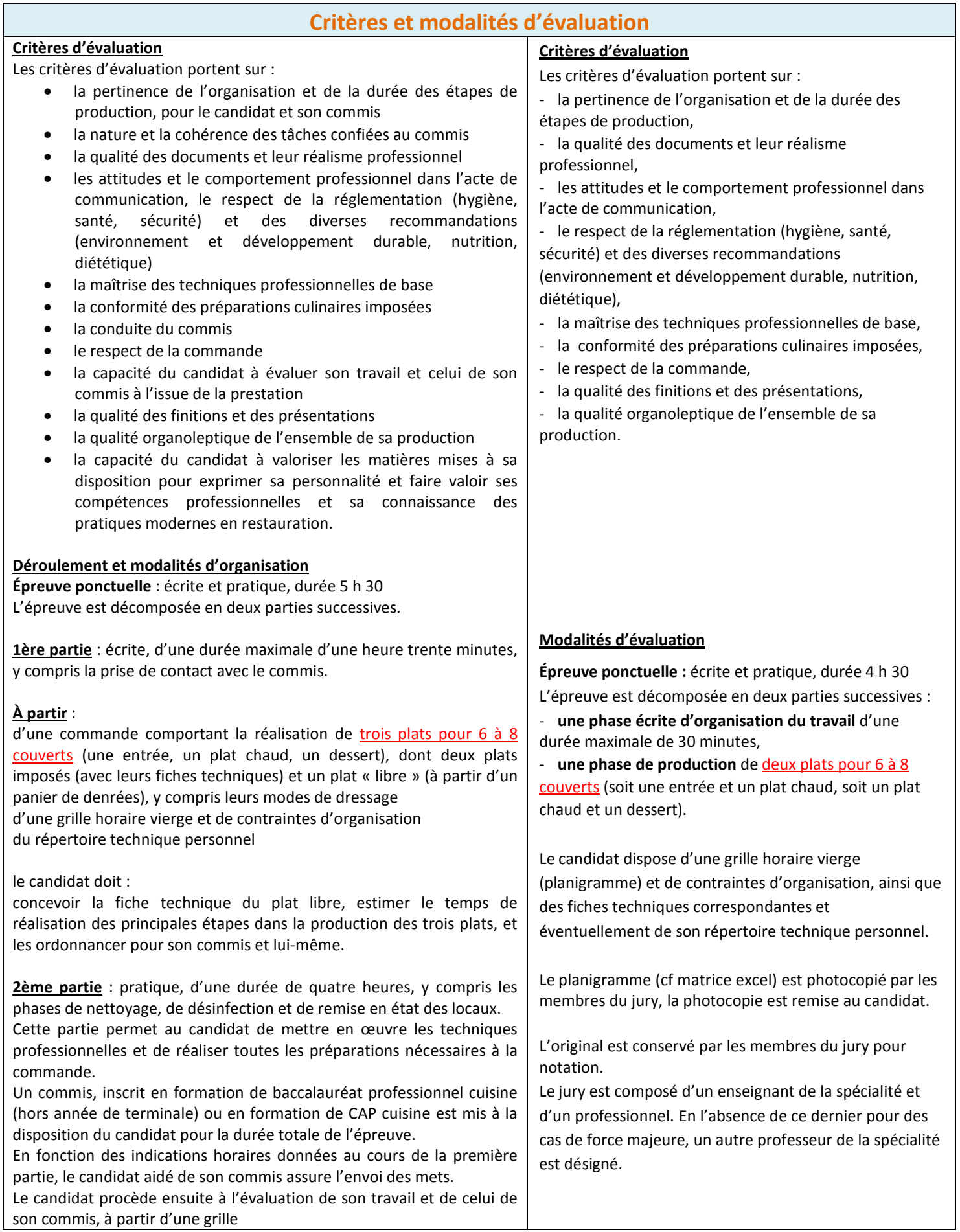

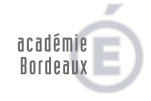

# *Consignes pour l'élaboration des sujets de cuisine*

- **respecter scrupuleusement la charte graphique,**
- **ne pas utiliser de marchandises trop coûteuses, trop rares ou hors saison,**
- **concernant la mise en situation, privilégier les grands thèmes génériques culinaires tels que « langoustine », « épaule d'agneau », « tarte au chocolat », plutôt que des intitulés de recettes classiques trop précis et réducteurs, ceci afin d'inciter à la créativité culinaire et de responsabiliser le candidat.**

Vous disposez respectivement des matrices (format Excel) suivantes :

## *« Matrice AcBx sujet pratique BCP Rest OPC» et/ou « Matrice AcBx sujet pratique BEP Cuisine».*

- ⌦ **ATTENTION :** la matrice Excel comporte plusieurs onglets\* (cf menu de bas de page\*),
- ⌦ vous devez compléter les différents onglets en tenant compte des recommandations notées sur le document
- ⌦ la matrice Excel **est protégée** afin que vous ne puissiez pas modifier les zones réservées à la commission de contrôle. L'objectif étant avant tout d'harmoniser la présentation et de limiter le travail de remise en page, lors de la commission.
- ⌦ si vous souhaitez apporter des précisions sur votre sujet ou proposer des modifications sur le contenu de la matrice, faites le directement sur le document **à l'onglet « commentaires du concepteur »**,

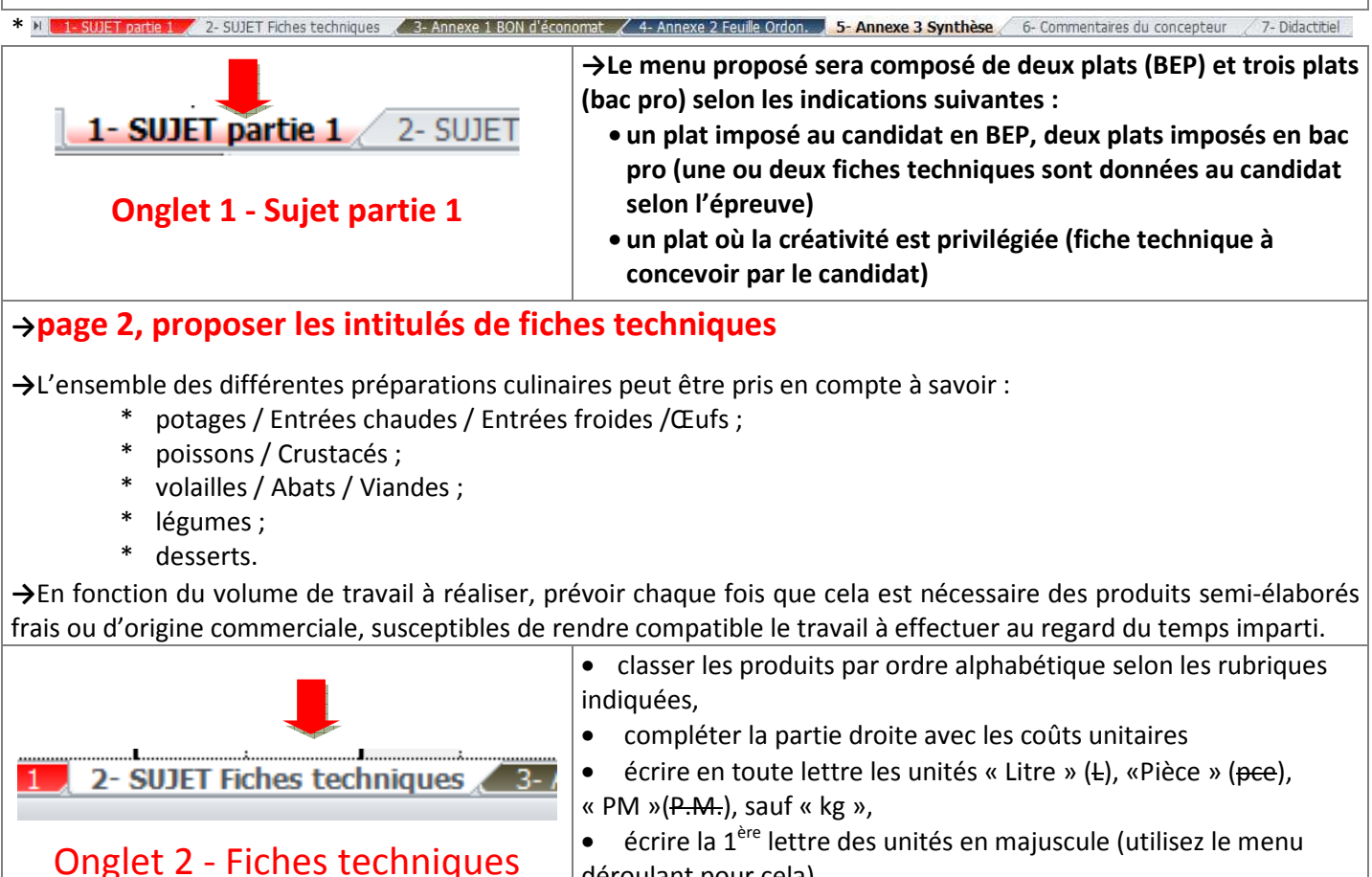

- $\bullet$  écrire la 1<sup>ère</sup> lettre des unités en majuscule (utilisez le menu déroulant pour cela),
- les boites 4/4 n'existent plus ! il s'agit de boite 1/1

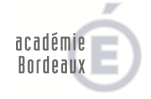

• harmoniser le nombre de décimales après la virgule en respectant les usages admis :

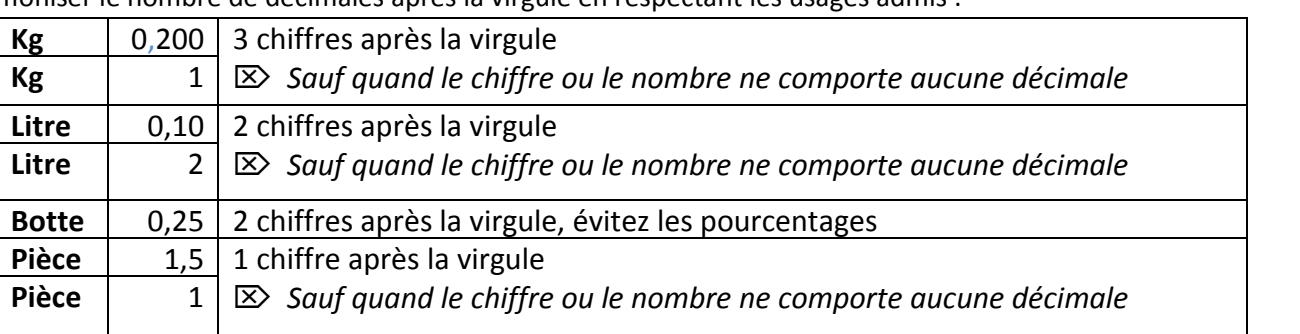

- dans la partie gauche, classer les composants de la recette par rubrique (éléments principaux, marinade, sauce, garniture, éléments de la pâte, décor, etc.) ;
- dans la partie droite du document, **détailler suffisamment** les modes opératoires afin de ne pas créer « *d'équivoque* », la fiche technique doit être réalisable par le candidat et ne doit pas le mettre en difficulté, une des compétences évaluées étant le respect strict des proportions, techniques et modes opératoires.

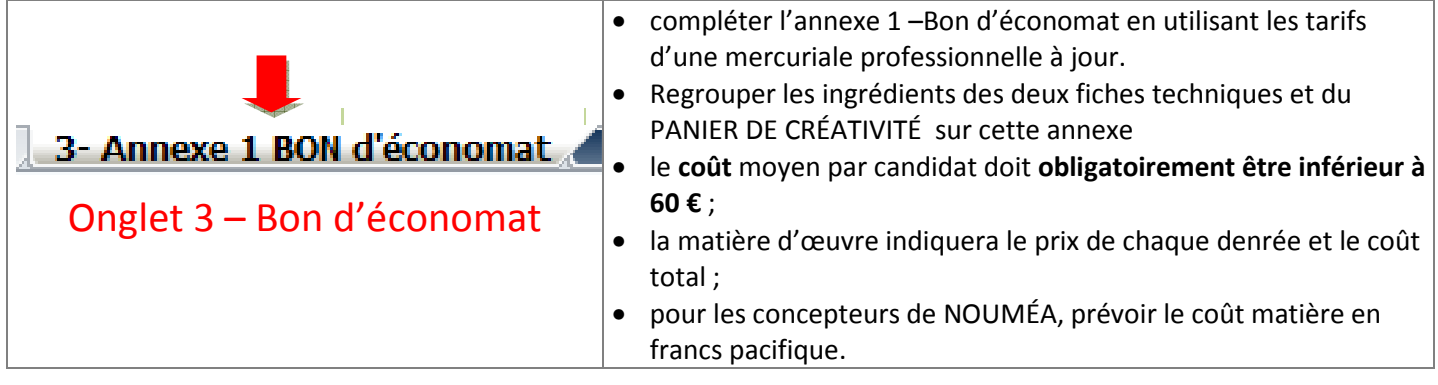

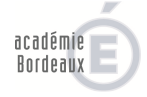

# **Baccalauréat professionnel**

**6**

**Commercialisation et services en restauration** 

*Sous-épreuve E32– organisation et mise en œuvre d'un service (U32) – 4 heures – coefficient 4* **Brevet d'études Professionnelles restauration (diplôme intermédiaire)**  *Épreuve EP2 – pratique professionnelle (UP2) ponctuel, écrit et pratique* 

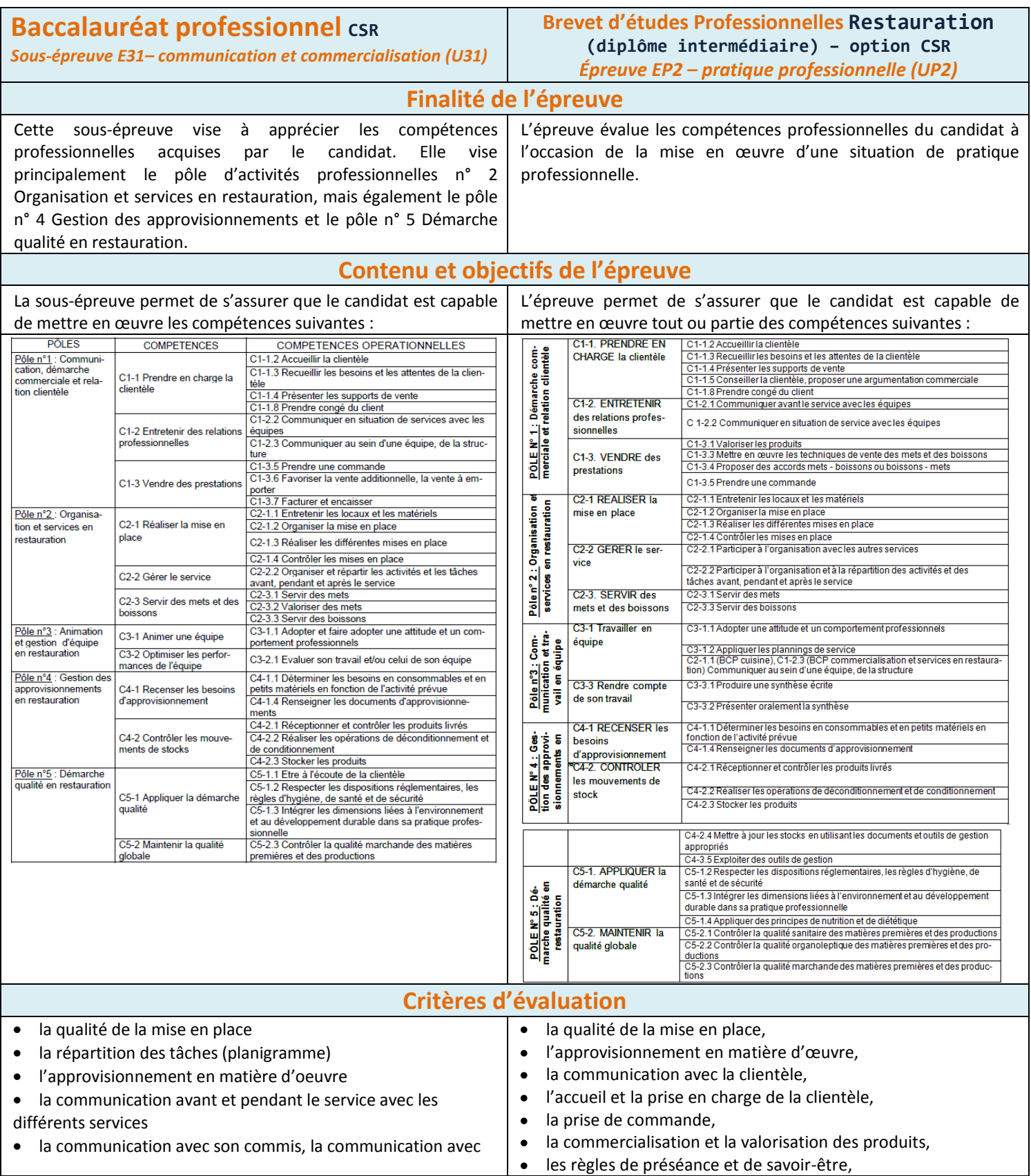

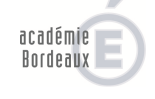

*Ac- Bordeaux – Cahier des charges conception des sujets de baccalauréat professionnel CSR et Cuisine & BEP Rest - F. Colly & J. Muzard IEN économie gestion, N.Couture IEN SBSSA – C. Largeteau DEC 5 Bordeaux* Page 17 sur 27

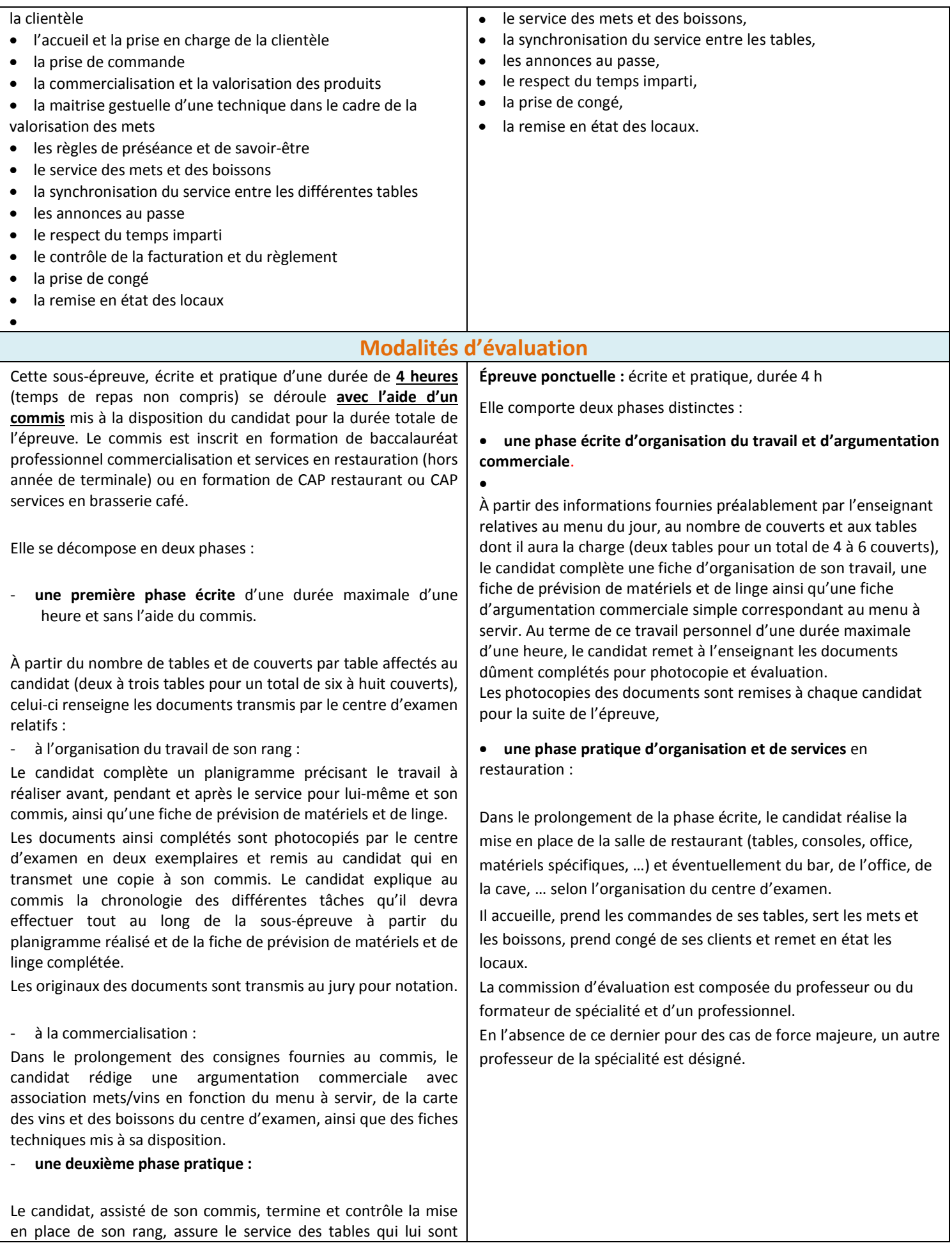

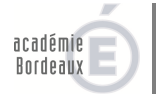

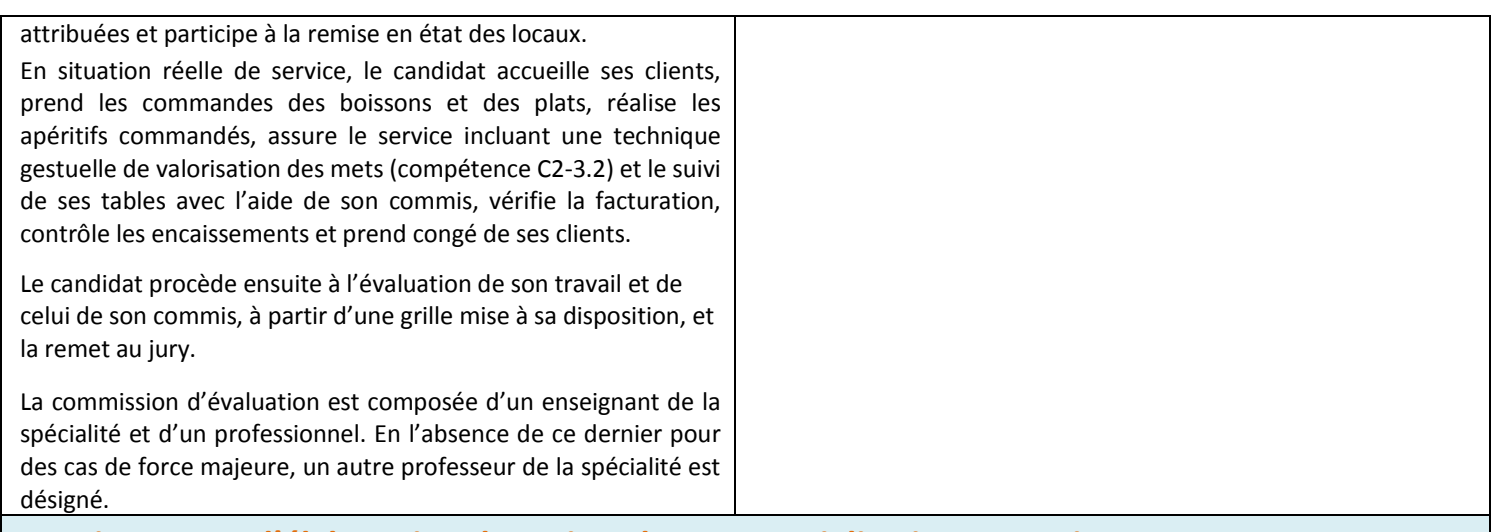

#### **Consignes pour l'élaboration des sujets de commercialisation et service**

**Il vous est demandé de proposer 2 thèmes de sujet pour le bac pro et 2 thèmes pour le BEP. Pour cela vous disposez de la matrice jointe :** 

*« Tableau Proposition sujets Bac pro et BEP CSR» …***pour laquelle vous complèterez les champs. Inutile d'établir pour la commission de choix de sujets, la liste des matières d'œuvre.** 

- Proposer 2 thèmes en bac pro et 2 thèmes en BEP (flambage facultatif, maximum 1 par sujet en bac pro),
- prévoir un équilibre dans le sujet au niveau des difficultés (découpage, filetage, service au guéridon ...),
- bac pro proposer un plateau de fromages (5 pâtes maximum) identique à l'ensemble de la session,
- attention au choix des plats imposés aux collègues de cuisine en logistique, qui découvrent le sujet au moment de l'épreuve (pas de mise en place possible) et qui à cette période de l'année n'ont dans de nombreux cas, que des élèves débutants pour réaliser la production. Privilégiez les produits PAI dans la mesure du possible,

#### **le coût moyen par candidat doit obligatoirement être inférieur à 60 €**

- *Éviter les produits coûteux qui n'impliquent pas de technique particulière (exemple : « filet de turbot »).*
- *Vous devez présenter des menus faisant apparaître les techniques du service.*
- *Les menus seront variés et équilibrés dans les difficultés des techniques sollicitées.*
- *Pour le test organoleptique, ne pas proposer de produits trop proches, ni trop onéreux,*

*concernant les compétences de service : bien penser à proposer un travail au buffet en plus du travail au guéridon.*

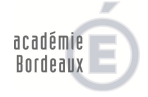

# **Baccalauréat professionnel**

# **Commercialisation et services en restauration**

#### *Sous-épreuve E31– communication et commercialisation (U31) – 1.30 heures – coefficient 4*

#### **Finalité de l'épreuve**

Cette sous-épreuve vise à apprécier les connaissances et les compétences professionnelles de communication et de commercialisation acquises par le candidat au cours de sa formation, tant en établissement de formation qu'en entreprise. Elle vise spécifiquement les pôles d'activités professionnelles n°1 Communication, démarche commerciale et relation clientèle et n°5

### **Contenu et objectifs de l'épreuve**

La sous-épreuve écrite, orale et pratique s'appuie sur les compétences et les savoirs associés correspondants :

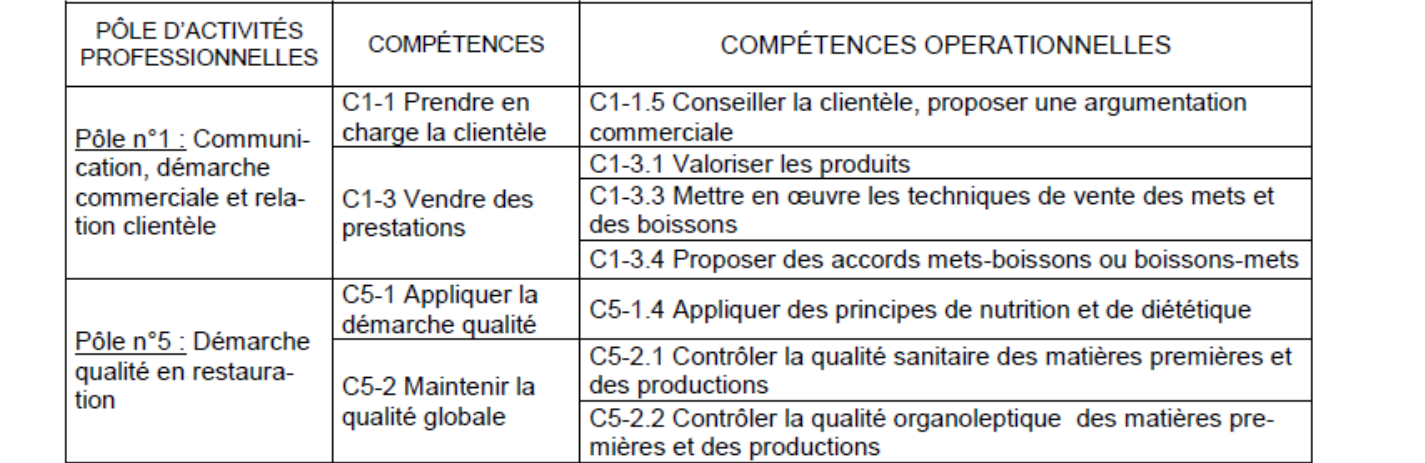

### **Critères d'évaluation**

#### **Atelier bar :**

**7**

Démarche qualité.

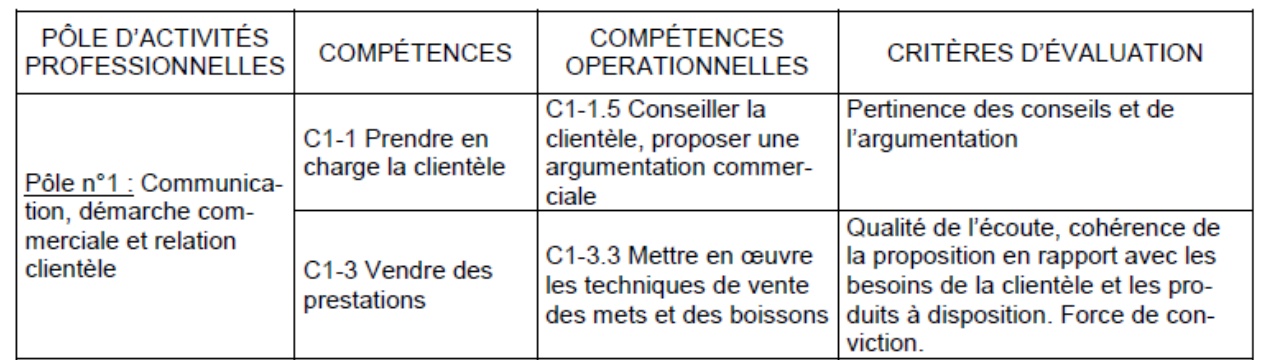

#### **Atelier sommellerie :**

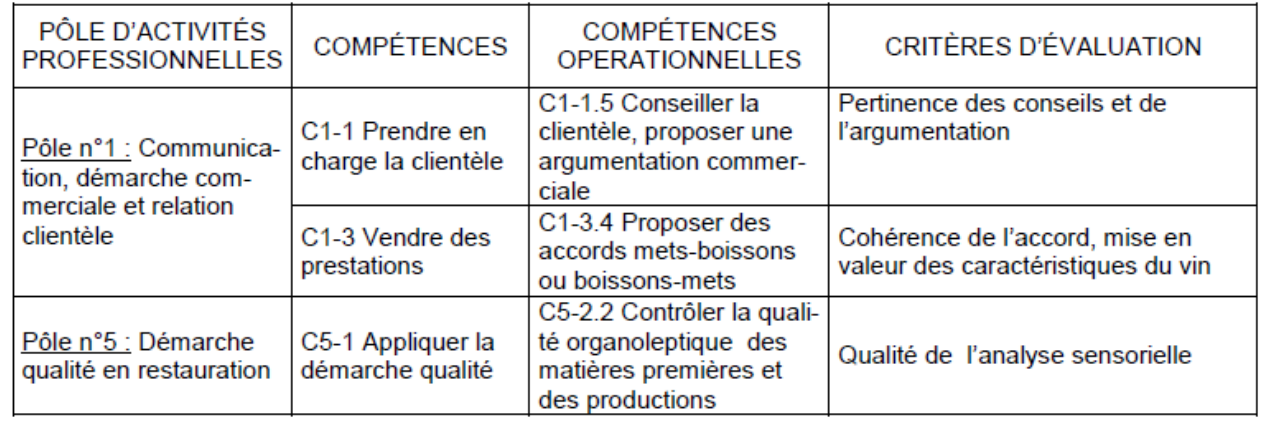

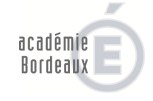

*Ac- Bordeaux – Cahier des charges conception des sujets de baccalauréat professionnel CSR et Cuisine & BEP Rest - F. Colly & J. Muzard IEN économie gestion, N.Couture IEN SBSSA – C. Largeteau DEC 5 Bordeaux* Page 20 sur 27

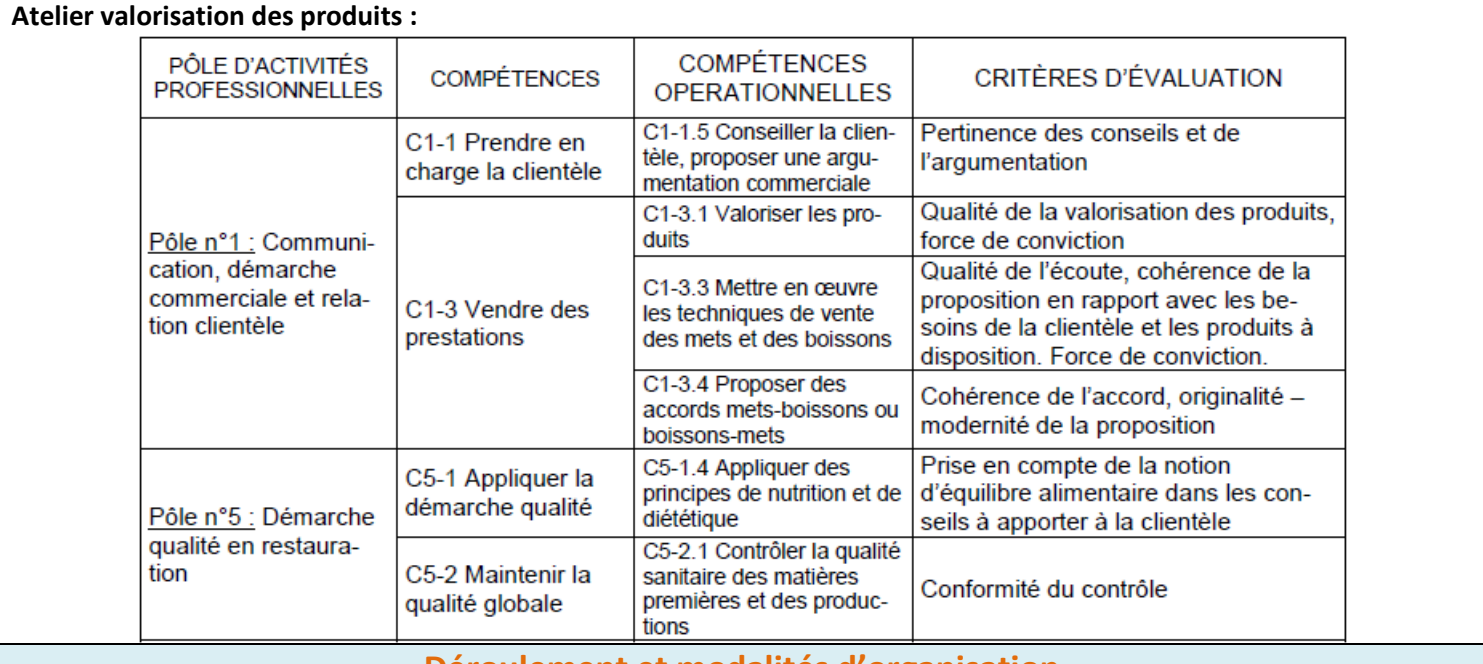

#### **Déroulement et modalités d'organisation**

Cette sous-épreuve, écrite, orale et pratique se décompose en trois ateliers indépendants.

#### **Atelier bar, 20 points, 30 minutes maximum :**

**1ère partie** : parmi les alcools de base et autres produits mis à sa disposition par le centre d'examen, le candidat indique au jury le cocktail qu'il se propose de réaliser. Il complète et valorise la fiche technique correspondante (4 points)

**2ème partie** : le candidat réalise le cocktail. Il est sollicité oralement sur sa connaissance du produit de base (8 points) **3ème partie** : le candidat assure le service du cocktail aux membres du jury, mène une analyse sensorielle et développe une argumentation commerciale (8 points).

#### **Atelier sommellerie, 20 points, 30 minutes maximum :**

**1ère partie** : des vins de différentes régions sélectionnés par le centre d'examen, sont mis à la disposition du candidat. Ce dernier choisit un vin qu'il présente (appellation, origine, cépage(s), élaboration,…) et qu'il se propose de faire déguster aux membres du jury (4 points)

**2ème partie** : le candidat réalise une analyse sensorielle du vin sélectionné, propose un accord mets vins (16 points)

#### **Atelier valorisation des produits, 40 points, 30 minutes maximum :**

**1ère partie** : à partir d'un ensemble de produits, notamment régionaux, sélectionnés par le centre d'examen et disposés sous la forme d'un buffet, le candidat fait une proposition de menu (8 points)

**2ème partie** : le candidat est interrogé sur la connaissance des produits figurant dans la proposition de menu (saisonnalité, origine, utilisation, coût, labels et certification,…) et sur les accords mets-vins (20 points)

**3ème partie** : le candidat valorise ces produits en développant une argumentation commerciale (12 points)

#### **Consignes pour l'élaboration du sujet**

Les thèmes sont déterminés à partir des produits habituellement présents sur le centre d'examen complétés par quelques produits marqueurs, spécifiquement réputés. Cette offre de produits est représentative de la région et comportent également des produits marqueurs des grandes régions françaises.

- Pour l'épreuve de bar, la référence reste les alcools nécessaires à la réalisation des cocktails de la coupe Scott.
- En sommellerie, le centre prévoit des appellations classiques habituellement présentent sur la carte des vins.
- Concernant l'Atelier valorisation de produits, le centre d'épreuves prévoit un buffet de produits régionaux et représentatifs des grandes régions gastronomiques françaises.

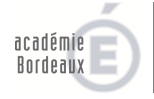

# **Baccalauréats professionnels**

## **Cuisine & Commercialisation et services en restauration Précisions concernant l'épreuve de gestion E2**

**Sous-Épreuve E21 : sous-épreuve de mercatique et de gestion appliquée CSR – 2 heures – coefficient 2** **Sous-Épreuve E21 : sous-épreuve de gestion appliquée Cuisine – 2 heures – coefficient 2**

#### **Objectifs et contenu de la sous-épreuve**

La sous-épreuve E21 évalue les savoirs du domaine de la gestion associés aux pôles de compétences professionnelles constitutifs du référentiel de certification. Elle se réfère à un contexte professionnel (qui peut être un concept de restauration et/ou des problématiques professionnelles) et prend appui sur des supports documentaires professionnels.

#### **Critères d'évaluation**

**8**

L'évaluation prend en compte :

- l'aptitude à tirer parti d'une situation professionnelle et d'une documentation fournies
- la pertinence des réponses
- l'exactitude des connaissances
- la qualité de la réflexion et de l'argumentation

Elle est réalisée par un enseignant chargé de l'enseignement de la gestion appliquée.

#### **Modes d'évaluation**

La sous-épreuve est réalisée sous forme écrite. Elle s'appuie sur une étude de cas qui peut être la même que celle servant de support aux sous-épreuves E11 et E12. Cette étude de cas fait référence à un contexte professionnel mettant en jeu des connaissances en gestion. Le candidat est invité à répondre à des questions relatives au cas proposé.

L'épreuve de gestion prend la forme d'une étude de cas de synthèse, essentiellement basée sur des situations concrètes prenant appui sur des documents fournis dans le texte du sujet. Les tâches à réaliser se situent dans une même entreprise.

**Le sujet comporte obligatoirement trois à quatre dossiers dont deux pourront être communs aux deux baccalauréats professionnels. Un ou deux dossiers seront alors consacrés aux compétences spécifiques à chacun des deux baccalauréats.** 

Les tâches à effectuer par les candidats pourront comporter :

- **1.** des études quantitatives de gestion, accompagnées de commentaires circonstanciés ;
- **2.** des travaux de rédaction sur des annexes fournies dans le sujet ;
- **3.** des contrôles de cohérence et de vraisemblance, par analyse et comparaison de différents documents concernant des informations complémentaires.

La proposition de sujet est élaborée par un groupe de deux ou trois enseignants (un ou deux professeurs enseignant la gestion et un professeur de vente). Ils travaillent ensemble et non de façon juxtaposée. Ils se mettent d'accord sur l'entreprise support. Ils veillent à éviter toute rupture dans la présentation, le style et la rédaction entre les deux parties du sujet. Il convient de diversifier les thèmes et de ne pas se limiter aux seuls points du référentiel traités les années précédentes.

Un corrigé détaillé et un barème sont également établis. Le barème par dossier ainsi que par travaux est présenté en première page du corrigé sous forme de tableau. Le corrigé reprend les annexes avec les questions ou les documents à compléter du sujet et le détail des points est mentionné.

Les auteurs complètent obligatoirement la grille ci-jointe (annexe page 18/20) afin d'aider au choix définitif du sujet et consultent les remarques récurrentes de la commission de mise au point des sujets qui suit cette grille.

Le sujet est élaboré dans des contraintes de forme et des contraintes de fond détaillées ci-après.

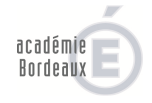

#### **Contraintes liées à la forme**

Vous disposez de la maquette jointe :

#### ⌦*vous devez respecter la présentation de la maquette avec les indications notées sur le document exemple.*

#### *Se reporter au point de vigilance sur la mise en forme des sujets page 3*

La proposition élaborée doit être **impérativement** réalisée à partir d'un texteur (traitement de texte) et un cédérom (fourni par le rectorat) accompagne l'édition papier (logiciel : WORD ; **police : Arial 11**). Le sujet et le corrigé font l'objet de deux fichiers différents.

Les concepteurs de la proposition de sujet travaillent à partir de la maquette et de la charte graphique proposées dans le présent document. Le sujet comme le corrigé sont présentés avec soin et rigueur (on veillera notamment au respect de l'orthographe et de la syntaxe, à la justesse des calculs, à la cohérence des informations entre elles, au réalisme des activités demandées dans le contexte de l'entreprise support, à la précision du barème, etc.).

Le contexte de l'organisation qui sert de cadre aux activités est présenté, par exemple sous la forme d'une fiche d'identité.

Les informations concernant l'entreprise support sont complètes et constituées d'éléments utiles au candidat pour réaliser le sujet. Il est important que la présentation de l'entreprise contienne les informations indispensables à la réalisation de toutes les tâches (effectif, capital, forme sociale, régime d'imposition du chiffre d'affaires, régime de déclaration du chiffre d'affaires, nom des dirigeants…).

Une photo, un dessin représentent des éléments de la mise en situation. On veillera à ne pas utiliser des documents sous copyright. On indiquera l'origine précise des documents.

On veillera à obtenir par écrit l'autorisation de l'entreprise support pour utiliser la photographie de l'établissement, son nom, son logo, ses coordonnées, ses données comptables, sociales ou commerciales. Si on n'obtient pas cette autorisation, on modifiera les données afin d'anonymer la structure (on changera par exemple son nom, mais aussi toutes les autres informations (coordonnées, nom des salariés, etc.).

Les noms et logos d'organismes bancaires existants doivent être changés.

Les quatre derniers chiffres du numéro de téléphone sont masqués (05 56 28 XX XX).

Le sujet n'excèdera pas 20 pages.

Une proposition qui ne serait pas rigoureuse dans sa présentation sera retournée aux auteurs pour réécriture.

 **Les sources des documents sont clairement précisées** (par exemple, pour une revue, sa date, son numéro, son titre, le titre de l'article, le nom de l'auteur de l'article). Pour les documents issus de l'internet, on donnera intégralement l'adresse URL du site et on indiquera la date et l'heure à laquelle il a été consulté.

Si le document a subi des modifications, celles-ci doivent clairement apparaître entre crochets ([…] pour une coupe, [xxx xx] pour un ajout).

L'original intégral du document ou à défaut une photocopie de très bonne qualité seront joints à la proposition de sujet.

On évitera d'insérer des documents scannés qui ne permettent pas à la commission de contrôle des sujets d'apporter des corrections en cas de besoin. Les documents commerciaux seront intégralement saisis sous Word.

#### **Contraintes liées au fond**

On veillera à respecter strictement les limites du référentiel. On apportera des éléments économiques et juridiques en même temps que des éléments fiscaux et comptables.

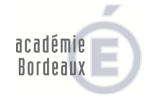

Le sujet commence par une mise en situation. C'est une situation réelle d'entreprise. Les concepteurs se rendent dans une entreprise pour y recueillir des documents, des informations, et une problématique à laquelle le dirigeant est confronté. C'est à partir de cette problématique que le sujet est construit. Un fil conducteur doit apparaître dans le sujet, en lien avec la problématique définie à laquelle le candidat va proposer des éléments de réponse. La position hiérarchique du candidat est obligatoirement indiquée ainsi que sa fonction et ses missions. L'entreprise est présentée avec suffisamment de détails pour permettre au candidat de réaliser les activités qui lui sont demandées en se situant dans un contexte réel.

Un sujet réalisé sans référence à un contexte réel ne résistera pas à l'analyse et sera retourné aux auteurs pour réécriture.

Les dossiers et les questions sont liés par une unité de sens (une même entreprise, une même problématique) mais ils sont indépendants : le candidat doit pouvoir répondre à la question 2 même s'il n'a pas répondu à la question 1, par exemple. La juxtaposition des dossiers doit être évitée et une logique de raisonnement conduisant le candidat à proposer des solutions est établie.

#### **→ Le sujet est ainsi organisé :**

- une première page qui indique les annexes et les numéros de pages à rendre avec la copie (les annexes 1 à 8 pages 10 à 15) et donne les précautions d'usage sur l'utilisation de la calculatrice et l'autorisation du plan comptable,
- une deuxième page qui présente le contexte de l'entreprise, la problématique générale qu'elle rencontre, la position du candidat au sein de celle-ci, donne la liste des dossiers et le thème principal de chacun d'eux (il doit être évocateur de l'activité à réaliser),
- les dossiers numérotés de 1 à X avec leur titre,
- tous les documents (document 1, document 2 avec leur titre),
- toutes les annexes regroupées (annexe 1, annexe 2 suivies de la mention « à rendre avec la copie »).

#### → On distingue :

- **les documents** : ils ne doivent pas être complétés par le candidat, il s'agit de ressources mises à sa disposition pour accomplir sa tâche, par exemple un extrait du Code du travail, un article de presse, un menu…
- **les annexes** : elles doivent être complétées par le candidat et rendues avec sa copie, par exemple un bordereau de saisie, un tableau, un schéma.

#### **→ Chaque dossier est consftué :**

- de la présentation détaillée du contexte de la tâche (où, quand, pour qui, dans quel but doit-elle être réalisée, etc.) sous le titre « Le contexte » et des documents permettant de la réaliser,
- du travail à faire par le candidat sous le titre « Votre rôle » avec des verbes d'action à l'infinitif (compléter, indiquer, sélectionner etc.) et les annexes à compléter. Dans le cas où plusieurs tâches sont à réaliser, chaque travail fait l'objet d'une phrase.

#### **Exemple :**

#### *Le contexte*

*Monsieur Leroux, cuisinier en contrat à durée déterminée, envisage de mettre un terme à son contrat dès le 5 juillet prochain afin d'ouvrir son propre restaurant. Il souhaite connaître les conditions de son départ de l'entreprise. En vue de lui proposer des éléments de réponse, madame Dubois vous demande de prendre connaissance du contrat de monsieur Leroux (document 1) et de la documentation juridique relative aux contrats de travail (document 2).* 

#### *Votre rôle*

*Compléter le tableau présenté en annexe 3.* 

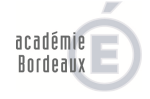

**Annexe 1** 

# **Épreuve E21 : Sous-épreuve de gestion appliquée ou de mercatique et gestion appliquée**

## **CONTRÔLE DES EXIGENCES**

*(arrêté du 31-5-2011)*

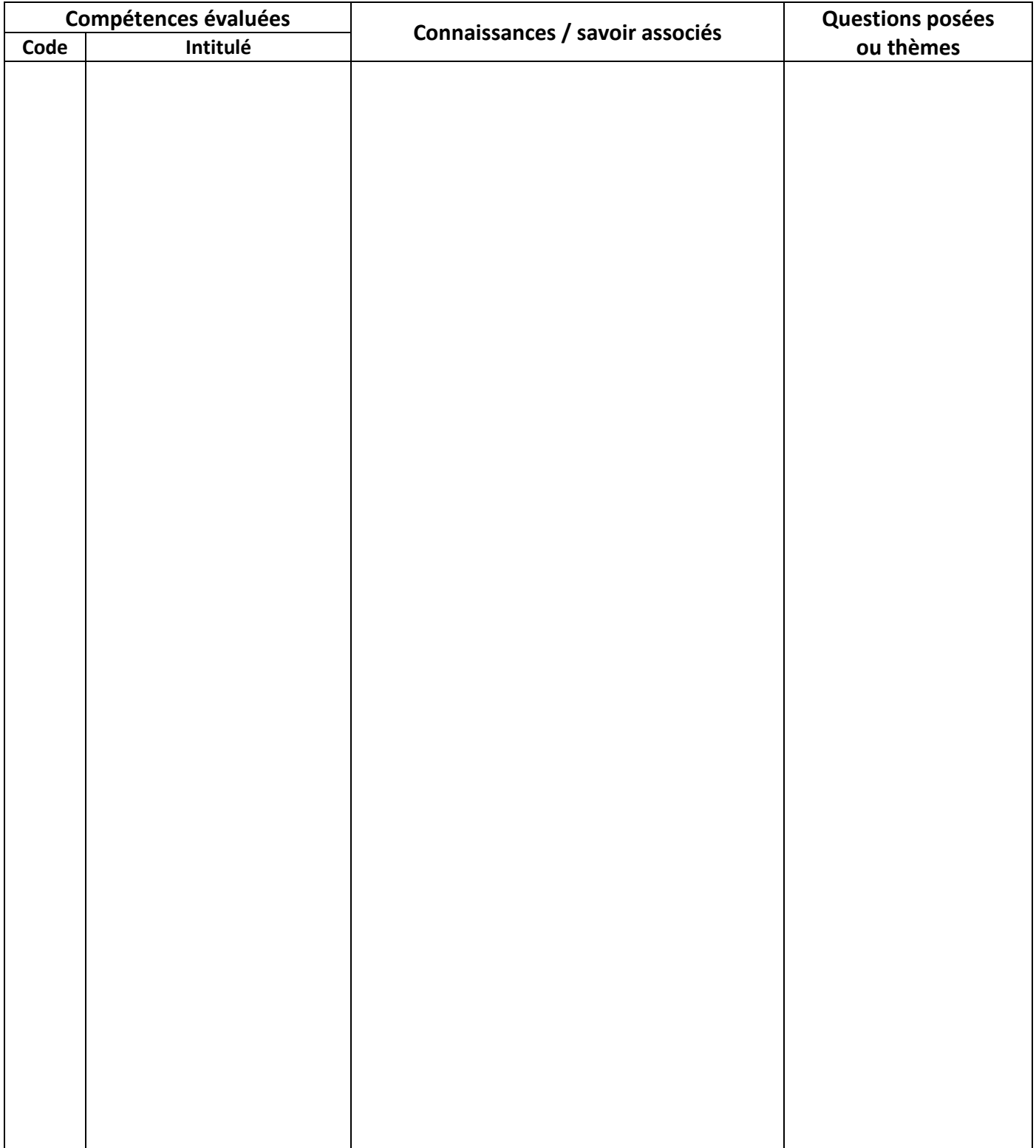

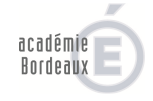

# **Annexe 2**

## **REMARQUES DE LA COMMISSION DE MISE AU POINT DES SUJETS DE GESTION APPLIQUÉE**

*Pour vous aider dans l'élaboration du sujet, vous voudrez bien faire une lecture attentive des remarques récurrentes émanant des membres de la commission de choix de sujets. Cette liste de remarques est à lire avant la réalisation du sujet et après pour vérification.* 

- Veiller au respect du référentiel (limites de connaissances) dans les sujets proposés.
- Compléter obligatoirement la feuille « contrôle des exigences ».
- Réaliser une présentation complète de l'établissement sur la deuxième page et présenter la problématique.
- Indiquer dans la présentation de l'entreprise les dates de l'exercice comptable.
- Vérifier la cohérence entre chiffre d'affaires de l'établissement et capacité d'accueil.
- Contrôler que les ratios coût matière et charges de personnel correspondent aux ratios de la profession.
- Trouver un fil conducteur afin de lier toutes les parties pour obtenir une étude de cas. Introduire les différents dossiers en réalisant des phrases, ce qui donne un enchaînement plus logique des parties (permet de trouver un fil conducteur).
- La consommation des matières = 30 à 35 % du chiffre d'affaires.
- Idem pour les charges de personnel.
- Le nombre de présentations d'un plat < ou = à 30.
- $\mathcal{F}$  Résultat = à 8 ou 10 % du CA.
- Le prix des petits déjeuners doit être cohérent avec le prix de la chambre.
- Lorsqu'un établissement fonctionne mal, il faut rechercher les causes en étudiant les charges salariales, les stocks, la déclaration de TVA, le compte de résultat pour les éléments trop élevés.
- En bas du bulletin de salaire doit figurer : « dans votre intérêt et pour vous aider à faire valoir vos droits, conservez ce bulletin sans limitation de durée ».
- Pour le vin, mettre une année de millésime.
- Mettre : tous ces plats sont en permanence à la carte (pour la présentation)
- Pour vérifier la mise en avant d'un plat, il faut qu'un des plats ait été mis en avant. Exemple : ce mois-ci en suggestion du jour a été proposé le plat…
- Après les principes d'Omnès, ne pas demander une conclusion générale mais à partir d'un plat et poser une question « qu'en pensez-vous ? ».
- D'autres outils qu'Omnès peuvent être utilisés.
- Utiliser le même terme dans le travail à faire et dans l'annexe (par exemple soit plan soit tableau d'amortissement).
- Vérifier les sommes dans l'état de rapprochement ainsi que les sommes des recettes et des dépenses.
- Écarts : faire 2 lignes seulement.
- Pour un état de rapprochement, considérer que le relevé de compte est exact.
- Amortissements : faire compléter une ligne seulement.
- Cohérence entre le chiffre d'affaires du restaurant et le chiffre d'affaires de l'hôtel.
- Utiliser le CD ROM fourni avec la demande de sujet.
- Sauvegarder le sujet dans un fichier et le corrigé dans un autre fichier.

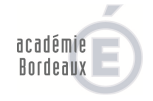

**Consignes communes à chacune des épreuves surlignées en jaune Consignes spécifiques à l'épreuve de sciences appliquées ci-dessous** 

#### **STRUCTURE DU SUJET**

## *Le sujet proposé doit être original et actualisé*

#### **Les questions posées doivent exiger des candidats** :

- d'exposer des connaissances d'un niveau supérieur au BEP conformément au référentiel ;
- d'argumenter des choix ;
- $\triangleright$  de conduire un raisonnement, une analyse ;
- > de rédiger des réponses.

#### **Présenter les quatre parties dans cet ordre et dans ces appellations en indiquant les rubriques suivantes :**

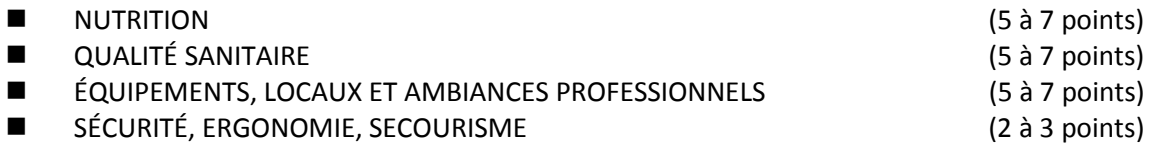

### **S'assurer que le total des points est égal à 20**

#### **Veiller à :**

- **r**enouveler les thèmes traités et la nature des questions posées. *(le texte du sujet proposé doit être original et tenu secret) ;*
- **i**ndiquer les verbes à l'infinitif ;
- vérifier l'exactitude des termes techniques, du vocabulaire scientifique et les abréviations normalisées ;
- limiter les annexes et les documents. Leur contenu doit être bref, actualisé et vérifié. Celles-ci doivent être nécessairement exploitées par les candidats.

#### **Préciser obligatoirement la source des documents proposés et actualisés. En fournir l'original ou une copie d'excellente qualité.**

#### **STRUCTURE DU CORRIGÉ**

- Reporter les questions avant de rédiger les réponses. Celles-ci doivent être strictement conformes aux questions posées sur le sujet.
- Pour les définitions, joindre la définition normalisée lorsqu'elle existe.
- Préciser le barème détaillé.

#### **IMPORTANT**

Fournir obligatoirement le sujet **et** le corrigé enregistrés sur le CD fourni par le rectorat sous le format Word plus une copie papier. Scanner les annexes et schémas.

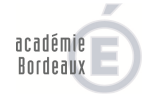